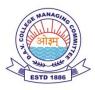

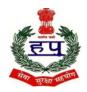

## **D.A.V POLICE PUBLIC SCHOOL**

POLICE LINES, KARNAL – 132001 (HARYANA) Holiday's Homework (2024-25)

Class-IX

| Holidays Fromtoto        |    |
|--------------------------|----|
| School will be reopen on | •• |

| SUBJECT | HOLIDAY'S HOMEWORK                                                                                                    |
|---------|----------------------------------------------------------------------------------------------------|
| HINDI   | प्रेमचंद जी की कहानियों का संकलन करते हुए उन्हें लघु कथा के रूप में लिखिए तथा एक<br>सुंदर सी प्रोजेक्ट फाइल तैयार कीजिए।(Roll no. 1 to 10)<br>अकबर वह बीरबल के किस लघु कथा के रूप में लिखें। (Roll no. 11to 20)<br>प्रेमचंद जी के व्यक्तित्व और कृतित्व पर एक प्रोजेक्ट बनाइए। (Roll no. 21 to 35)<br>नोट उपरोक्त विषयों में से कोई एक विषय पर अपनी प्रोजेक्ट फाइल तैयार<br>कीजिए।                                                                                                    |
| ENGLISH | <ul> <li>(For Roll Numbers 1-9)</li> <li>Write a conversation between your mother and you to convince<br/>her to allow you to go on a trip with your friends. (For Roll<br/>Numbers- (10-15) -Beehive</li> <li>(For Roll Number 16-21- Moments)</li> <li>Pick up any lesson from the books 'Beehive' or 'Moments'.</li> <li>Prepare a presentation on any lesson covering the following<br/>points: <ol> <li>Information about the author</li> <li>Period in which the story was written and its relevance in<br/>relation with those times</li> <li>Brief hint about the plot</li> <li>Theme</li> <li>Characterisation</li> </ol> </li> </ul> |

|         | <ul> <li>(For Roll Numbers- 22-30) Prepare a dictionary having minimum five words of each alphabet with meaning to enhance the vocabulary. Cover it with a beautiful cover.</li> <li>(For Roll Numbers- 31-37) What's your favourite indoor hobby? Prepare a model on that hobby.</li> </ul>                                                                                                    |
|---------|----------------------------------------------------------------------------------------------------|
| MATHS   | <ol> <li>Take any of the given topics and make project<br/>on it.</li> <li>Collection of information about irrational<br/>numbers history of irrational numbers gives<br/>daily life example.</li> <li>Representation of irrational numbers on the<br/>number line</li> <li>List out and verify all the operations on real<br/>number by taking own examples</li> <li>Formation of polynomials by using daily life<br/>situation degree zeros of polynomial</li> <li>Locating of points in a plane and find the area<br/>of different type of figures if the points are join<br/>in order (you daily life examples, surroundings<br/>and geometry board etc)</li> <li>Solve all the examples of chapter 1,2,3,4.</li> </ol> |
| SCIENCE | <ul> <li>Physics :</li> <li>1. Do assignment of chapter motion in your fair notebook by pasting the assignment questions.</li> <li>2. Read Chapter Laws of Motion.</li> <li>3. Prepare chart showing graphs of Uniform motion, non Uniform Motion.</li> <li>Note: Also paste pictures of various modes of transport. On the same chart</li> <li>BIOLOGY</li> <li>Prepare a working model on Chapter Improvement in food resource. Marking will be done on the basis of following</li> </ul>                                                                                                    |

|         | criteria.                                                      |
|---------|----------------------------------------------------------------|
|         | Working Model                                                  |
|         | Neatness                                                       |
|         | Innovation                                                     |
|         |                                                                |
|         | You can use following links-                                   |
|         |                                                                |
|         | 1.https://youtube.com/shorts/r0I-dF6-                          |
|         | mfg?si=7LsDRcyDliNw0UJx                                        |
|         | 2.https://youtube.com/shorts/e6idXIPOBf8?si=BtYM_35kRToh       |
|         | psIn                                                           |
|         | 3.https://youtube.com/shorts/GDiaoUnekGQ?si=tqGu2AUmBP         |
|         | ZdeOLS                                                         |
|         | 4.https://youtube.com/shorts/ZszLH27hRnw?si=7Fcm3y6SsNp        |
|         | MWJkS                                                          |
|         | 5.https://youtu.be/8NzSBm-oEyI?si=MBx-9dyK_ms_ploY             |
|         | 6.https://youtu.be/-x7o5l2UBGI?si=jbgA2O5xDNpHzYYu             |
|         | 7.https://youtu.be/DEEMeiObkkQ?si=l0wlGkMGSsoXTk_5             |
|         | 8.https://youtu.be/YxSeqHa1-aA?si=eRO5jARUPcVRMkyb             |
|         | 9.https://youtube.com/shorts/0CpB0ZI2Irg?si=caq8TS_8qy8urr     |
|         | 3W                                                             |
|         |                                                                |
|         | Chemistry                                                      |
|         | Do home assignment of chapter 1 and chapter 2                  |
|         | Complete assigned experiments in your lab manual.              |
|         | Prepare concept map on Matter.                                 |
|         |                                                                |
|         |                                                                |
|         | NOTE:                                                          |
|         | Prepare any two projects out of Physics ,Chemistry and Biology |
| SOCIAL  | Students prepare for a project on "Disaster Management.        |
| SCIENCE | Roll no.1 to 12                                                |
|         |                                                                |
|         | 2.Prepare Interdisciplinary project on topic of                |
|         | Roll no. 13 to 25                                              |
|         | History Chapter: Forest, Society & Colonialism                 |
|         | &<br>Geography Chapter: Natural Vegetation & Wildlife          |
|         |                                                                |
|         |                                                                |
|         |                                                                |
|         |                                                                |

|          | Topics to be covered by students under following heads<br>1. Acknowledgement<br>2. Introduction<br>3. Evaluation of forest and Management in India<br>4. Types of forest during colonial period and present.<br>5.The role of government<br><b>3.</b> Roll no. 26 to 37<br>Prepare a project file on Comparison of Culture ,Traditions Festivals, etc of<br>Manipur and Haryana (on Scrap file)<br>1.https://youtu.be/xDHeNy5986U?si=GQRrL_RjLtGCRB4o<br>2. <u>https://youtu.be/Oua9xLe6SVM?si=Qu4tu5EZWhgKhVIU</u><br>3.https://youtu.be/tII_2qAVDFQ?si=gIrLbQgnkJ437TSX                                           |
|----------|----------------------------------------------------------------------------------------------------|
| COMPUTER | <ul> <li>DIGITAL DOCUMENTATION</li> <li>practical no. 1:- create a invitation card in libre office writer using:-</li> <li>use background images and color</li> <li>add borders</li> <li>add bullets, date, day ,time and venue.</li> <li>insert image</li> <li>practical no. 2:- create a document on the topic"</li> <li>sustainable development goal" by following the given rules:-</li> <li>insert any five goals with images</li> <li>font name:- apple chancery, font size:- 16 ,font color:- dark blue</li> <li>run a spell check and grammar check to correct error</li> <li>save the document.</li> </ul> |

**Class Incharge** 

Principal